### Rio Grande do Sul PREFEITURA MUNICIPAL DE BOA VISTA DO INCRA

Anexo 12 - Balanço Orçamentário

OUTRAS DESPESAS CORRENTE

DESPESAS DE CAPITAL

6.809 422 49

297311212

7 639 199 13

5 7 2 3 6 11 7 3

5 490 708 49

4 540 737 99

5 461 006 79

4 529 904 37

5 277 296 55

4 529 904 37

Administração Direta, Indireta e Fundacional

2 148 490 64

1.182.873,74

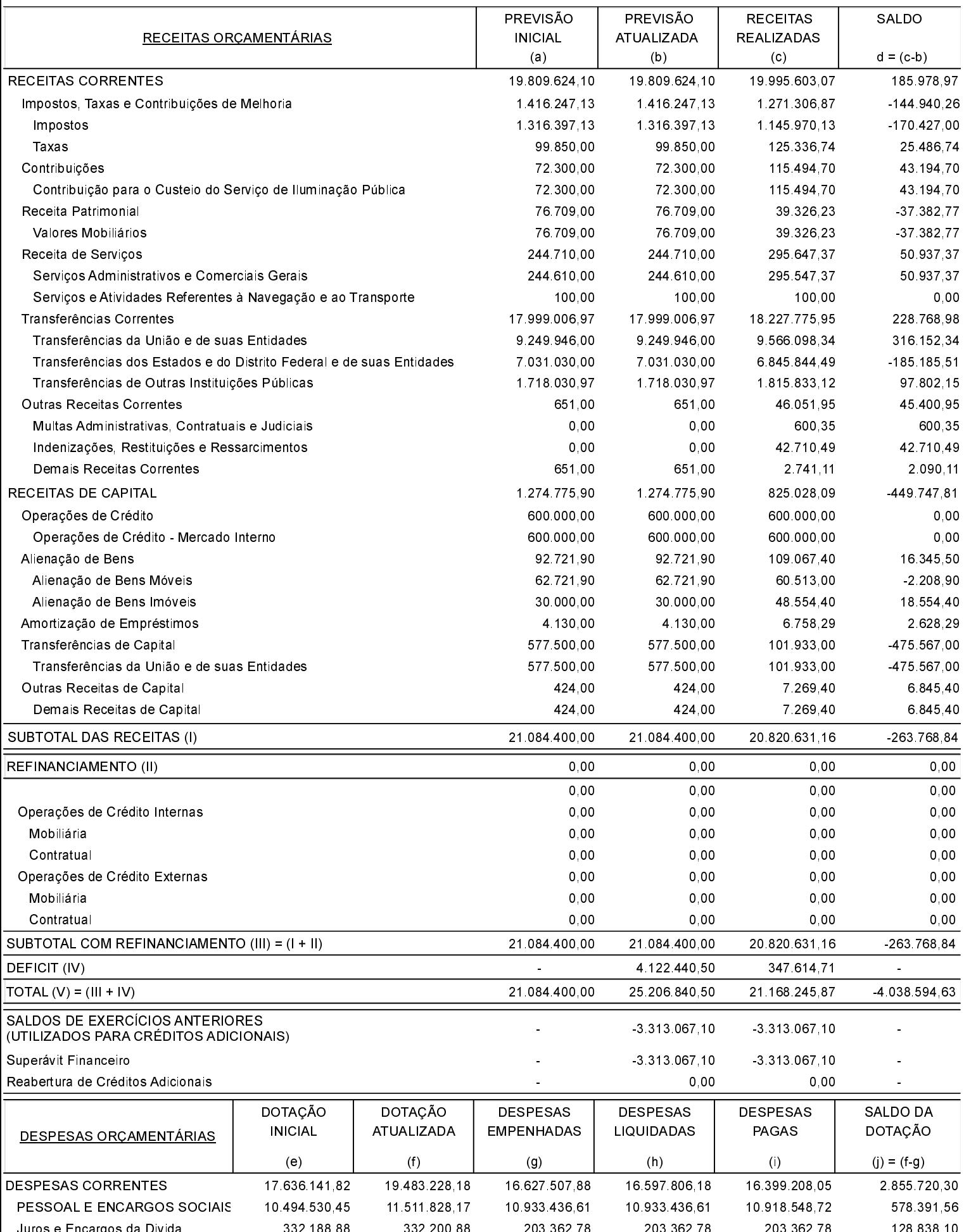

# Rio Grande do Sul PREFEITURA MUNICIPAL DE BOA VISTA DO INCRA

Anexo 12 - Balanço Orçamentário

Administração Direta, Indireta e Fundacional

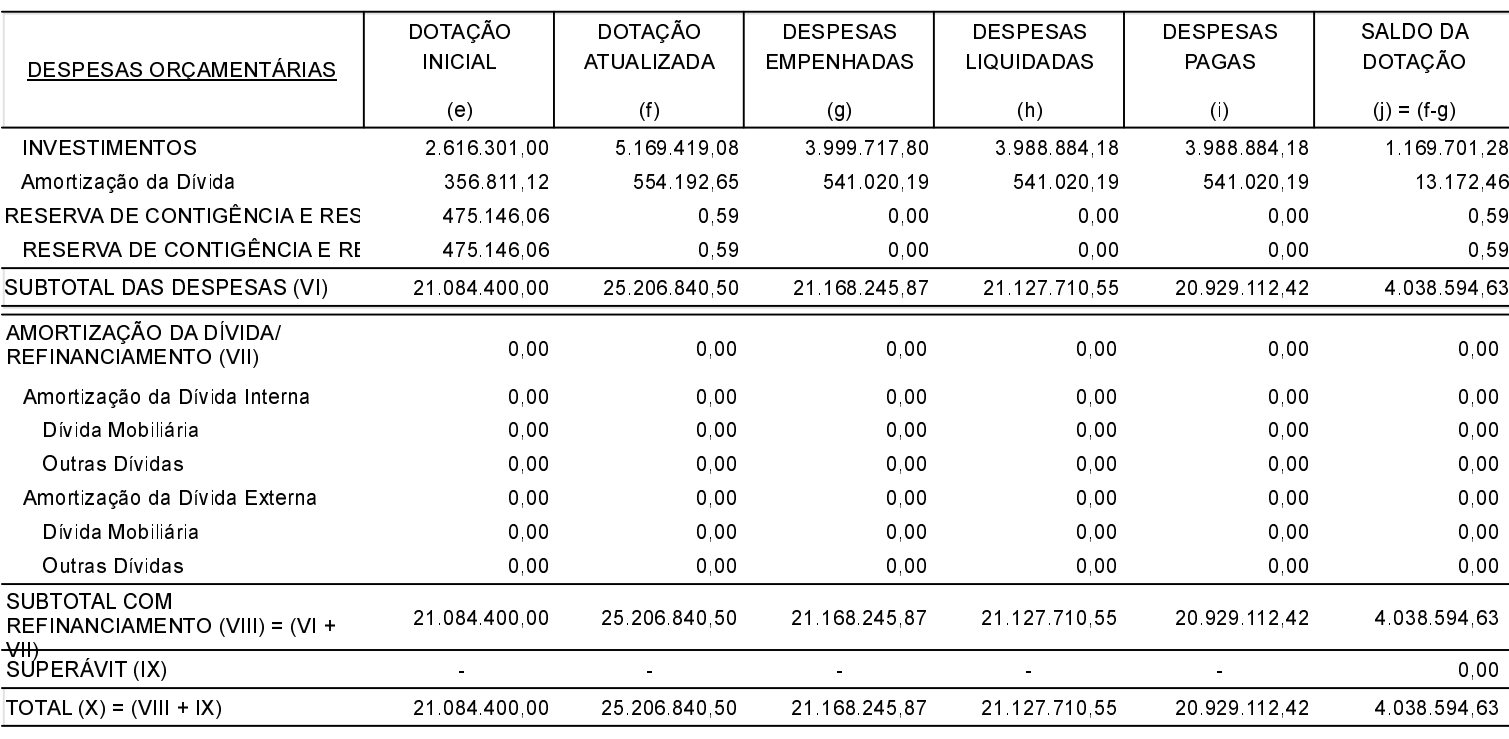

#### ANEXO 1 - DEMONSTRATIVO DE EXECUÇÃO DOS RESTOS A PAGAR NÃO PROCESSADOS:

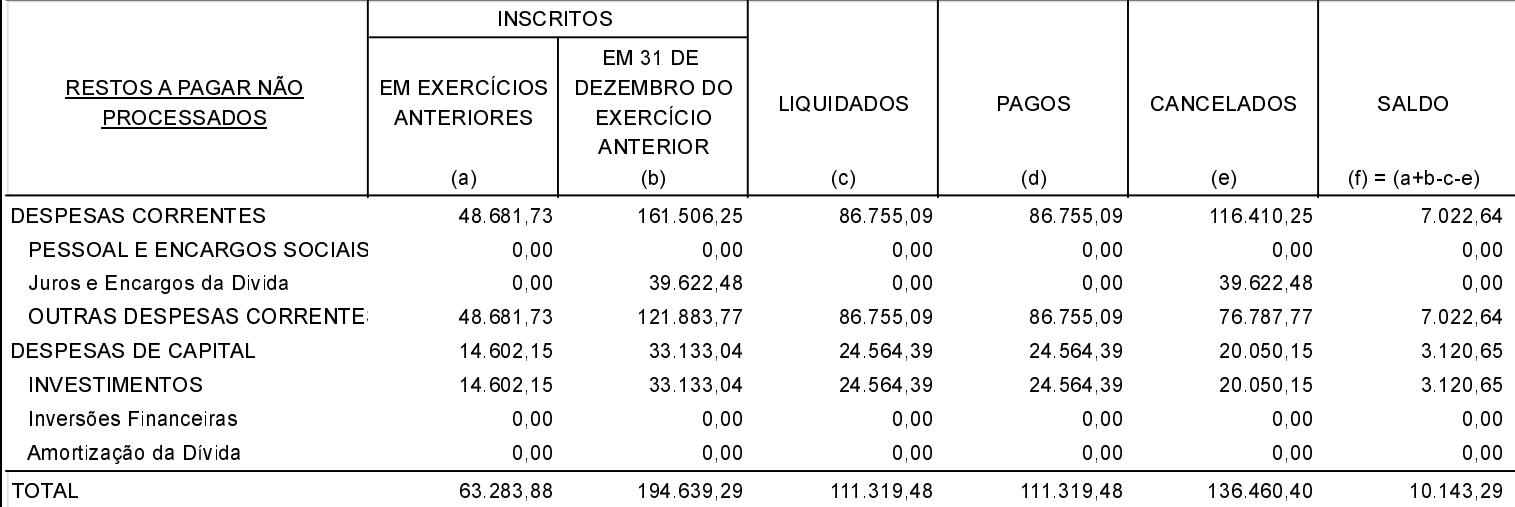

#### ANEXO 2 - DEMONSTRATIVO DE EXECUÇÃO DOS RESTOS A PAGAR PROCESSADOS E NÃO PROCESSADOS LIQUIDADOS:

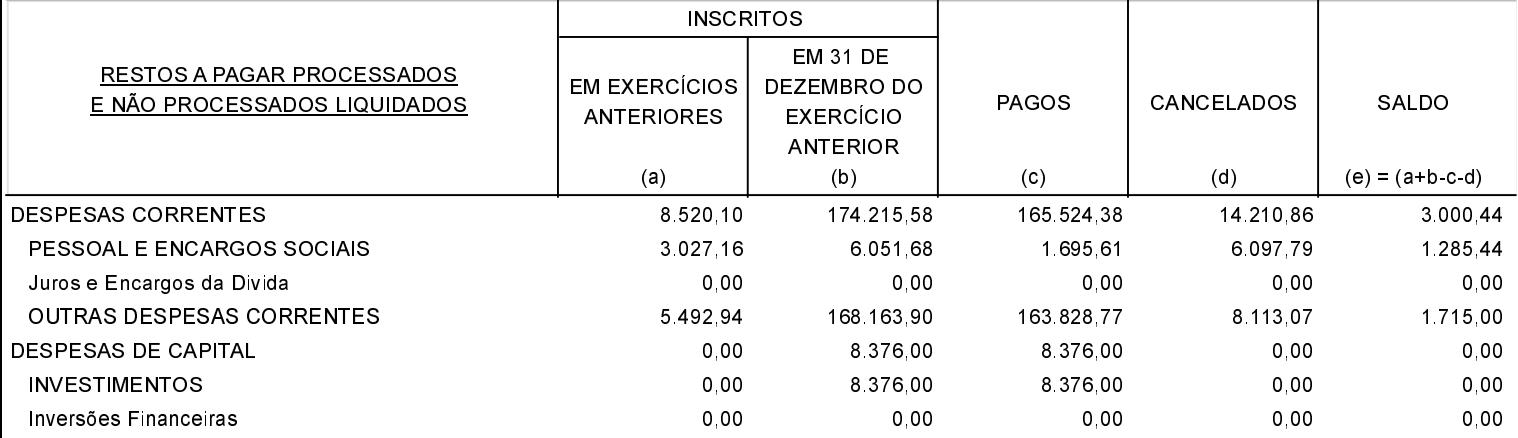

## Rio Grande do Sul PREFEITURA MUNICIPAL DE BOA VISTA DO INCRA Anexo 12 - Balanço Orçamentário Administração Direta, Indireta e Fundacional

#### ANEXO 2 - DEMONSTRATIVO DE EXECUÇÃO DOS RESTOS A PAGAR PROCESSADOS E NÃO PROCESSADOS LIQUIDADOS:

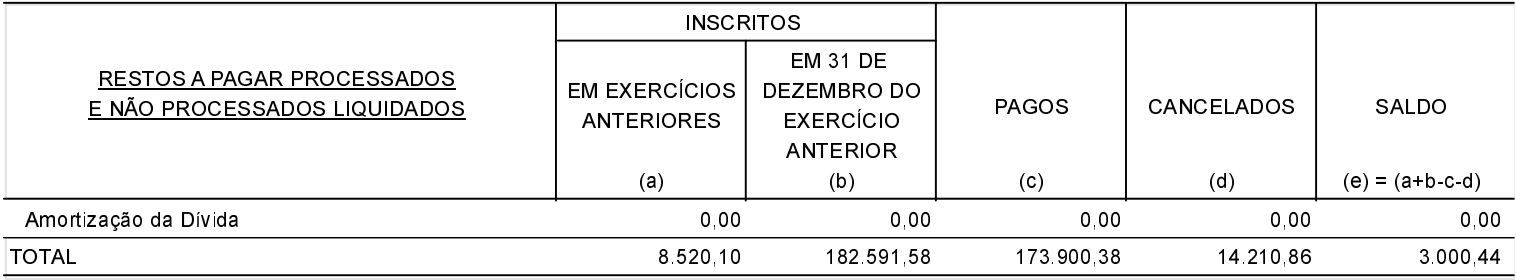

Boa Vista do Incra, 03/08/2021

Paulo Cezar Scheneider de Siqueira Prefeito Municipal em Exercício

Eliane Rossato Contadora